# CS 316: Procedure Calls/Pipelining

**Kavita Bala Fall 2007** Computer Science Cornell University

#### Announcements

- PA 3 IS out today
	- Lectures on it this Fri and next Tue/Thu
	- Due on the Friday after Fall break

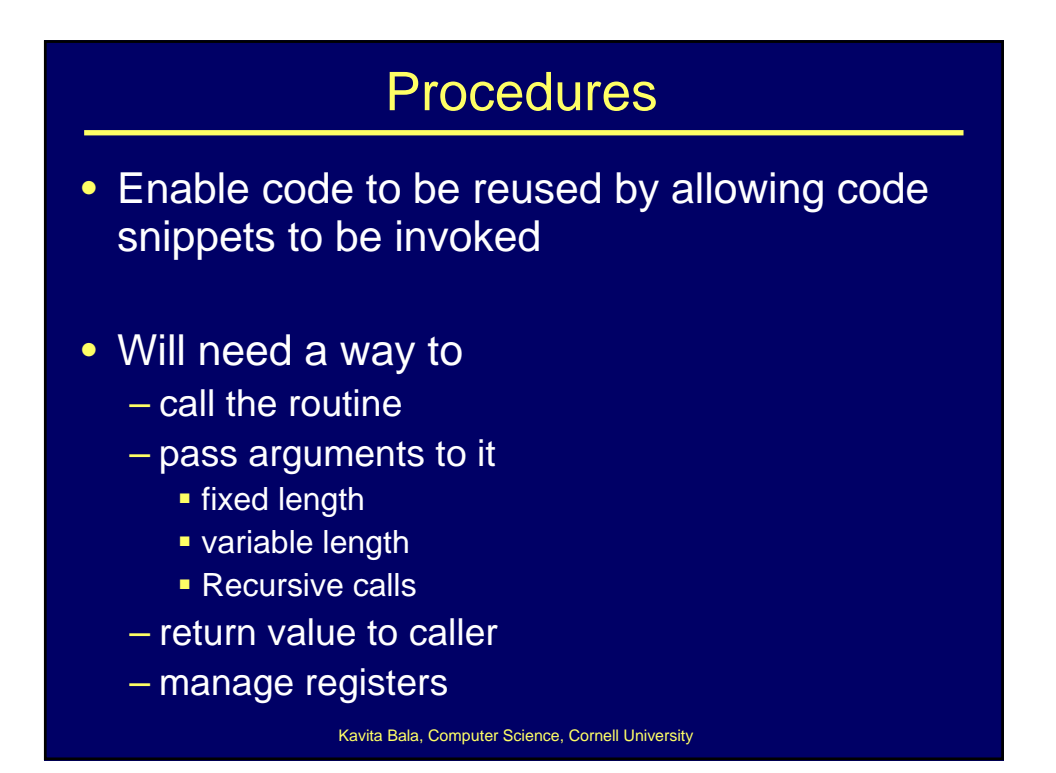

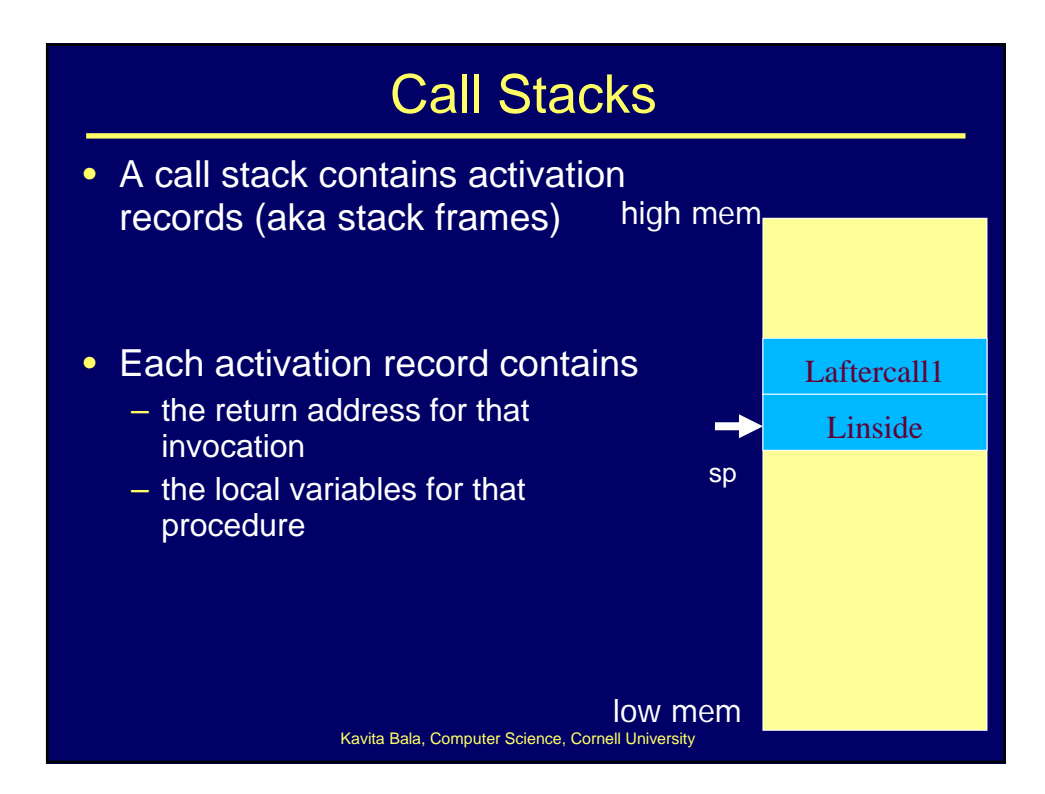

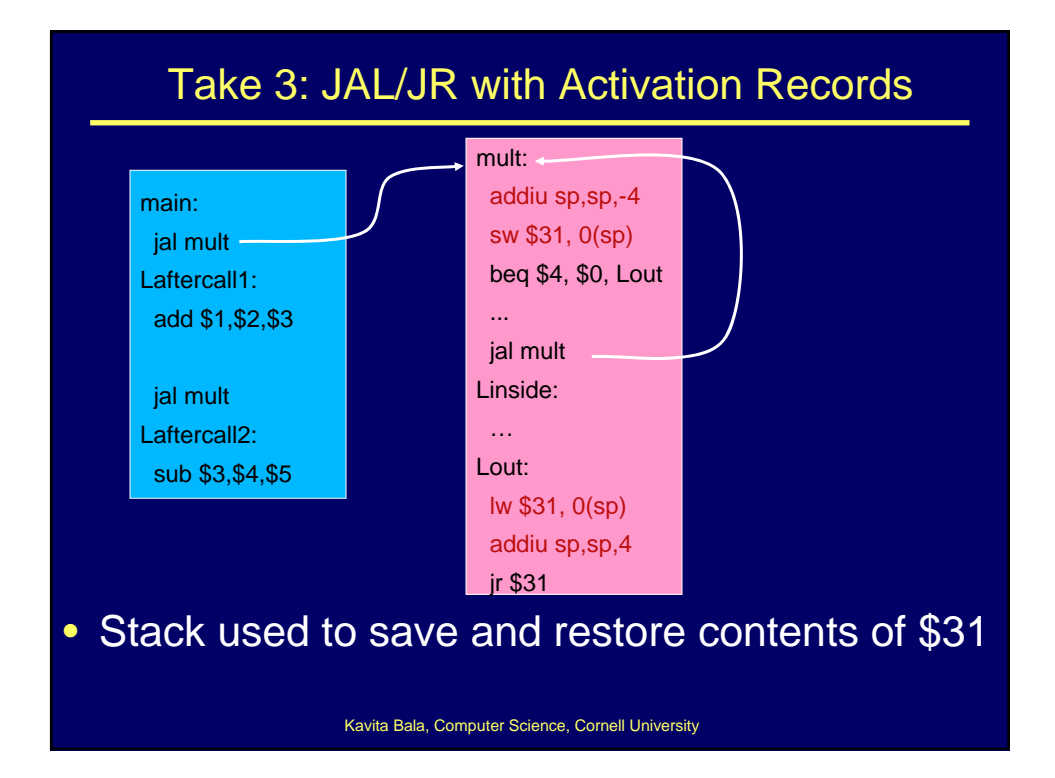

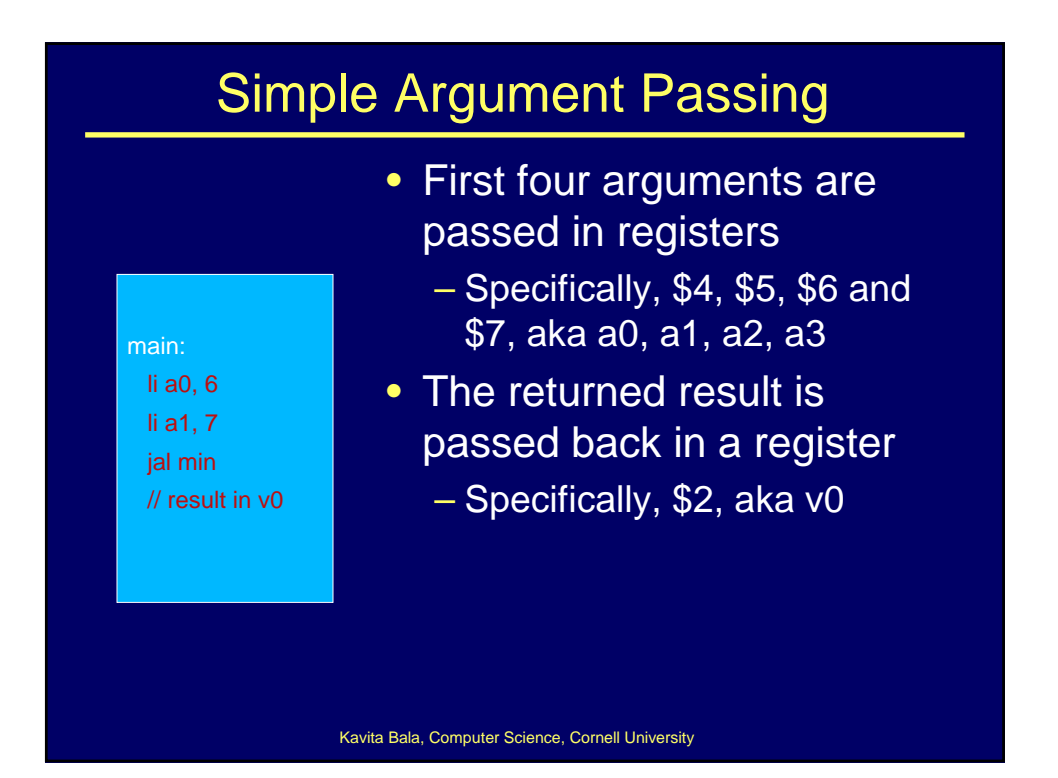

#### Variable Length Arguments

- Best to use an (initially confusing but ultimately simpler) approach:
	- Pass the first four arguments in registers, as usual
	- Pass the rest on the stack
	- Reserve space on the stack for all arguments, including the first four
- Simplifies functions that use variable-length arguments
	- Store a0-a3 on the slots allocated on the stack, refer to all arguments through the stack

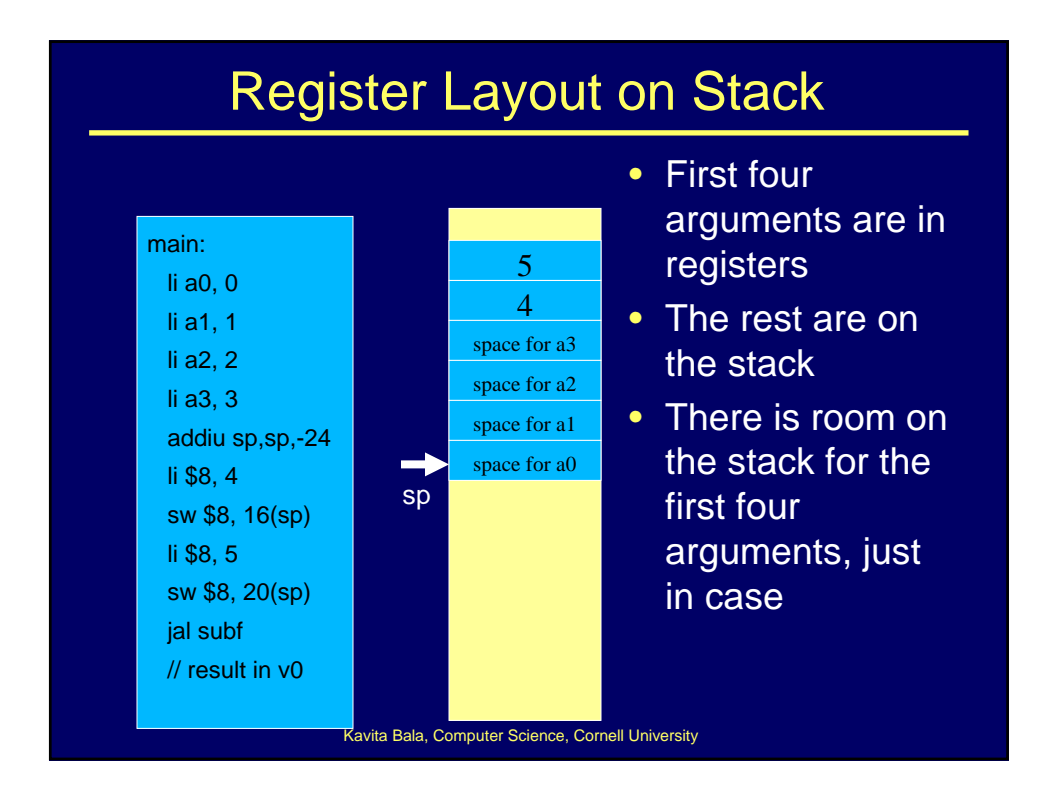

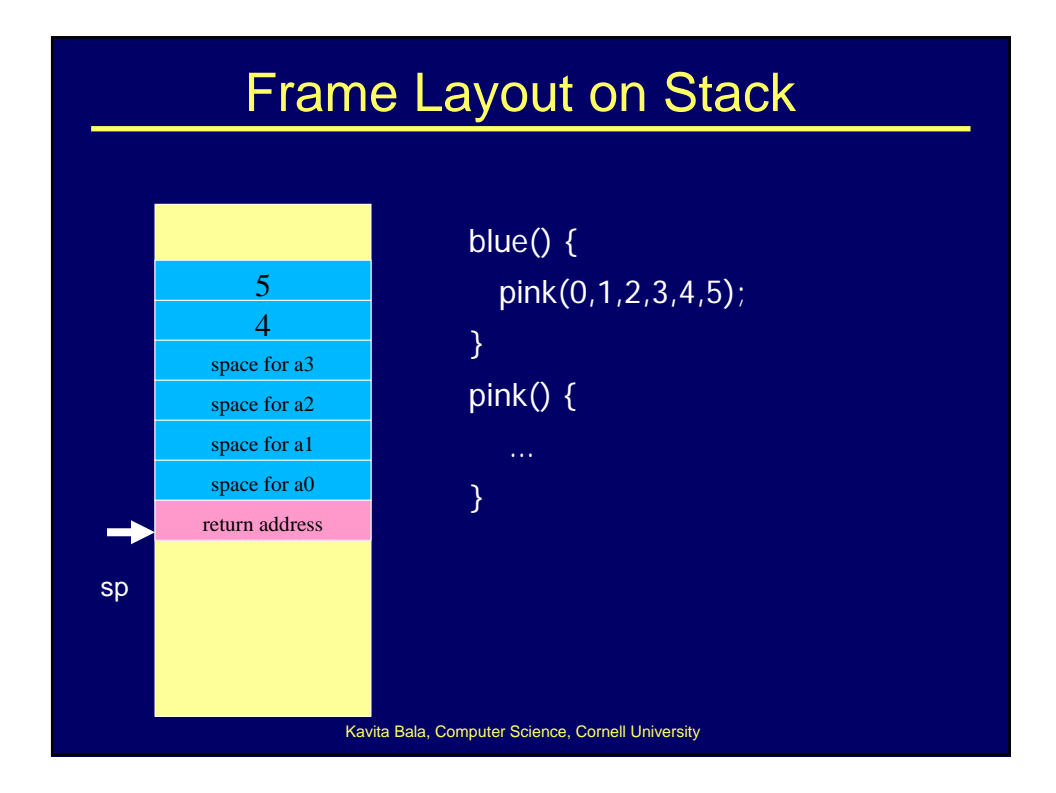

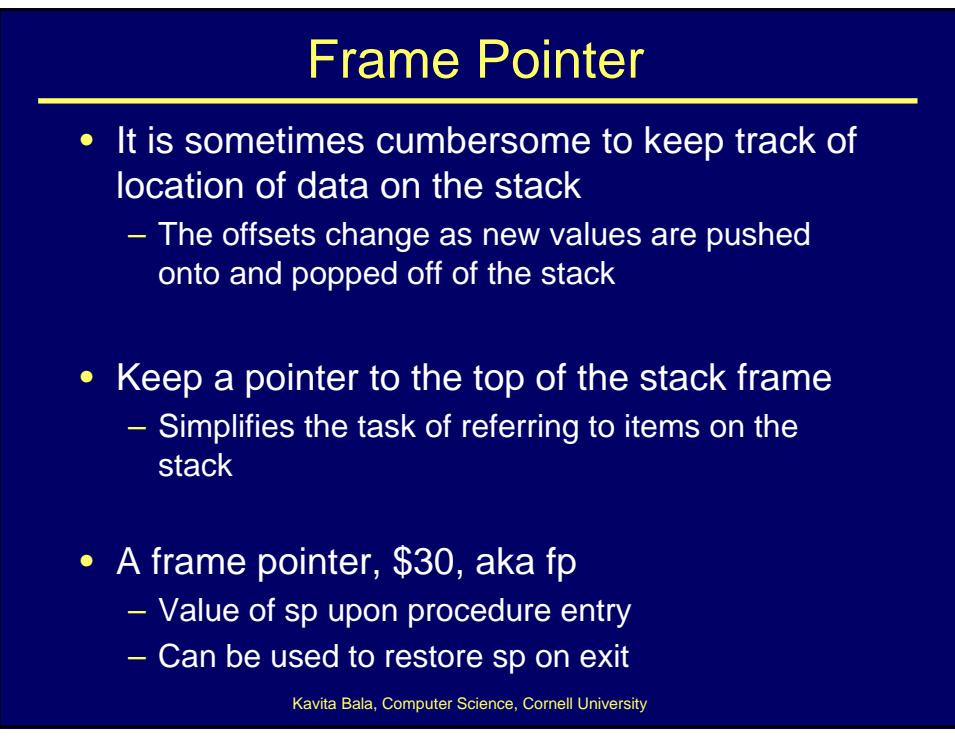

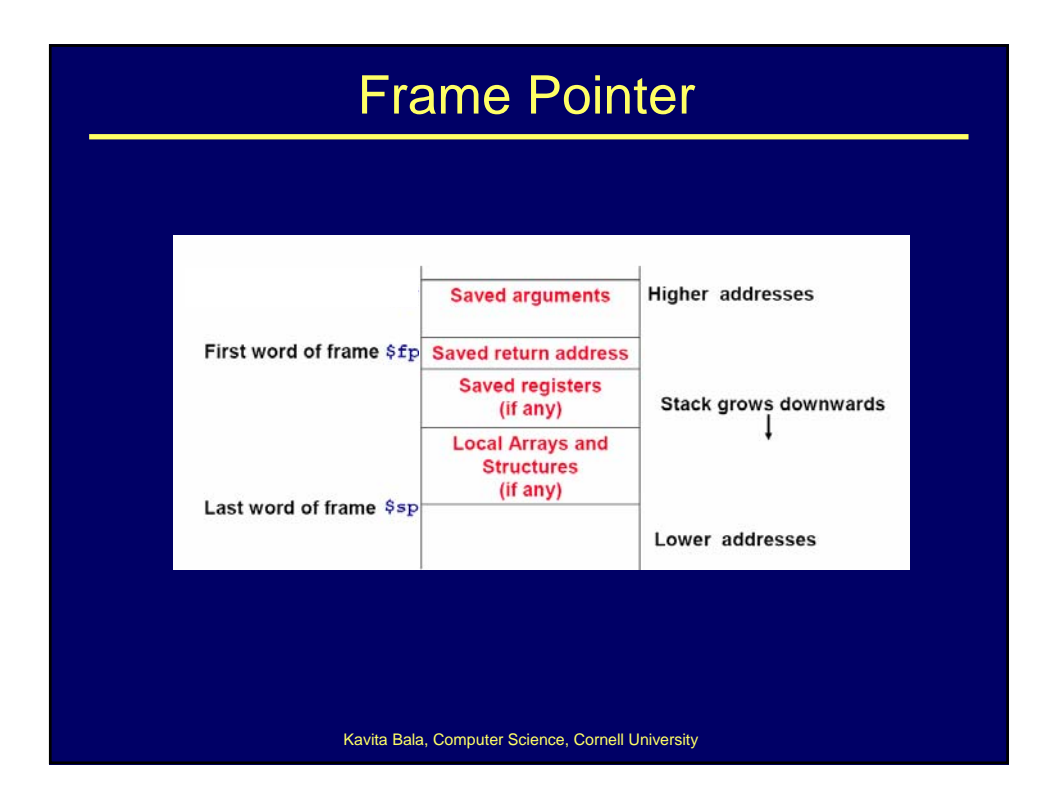

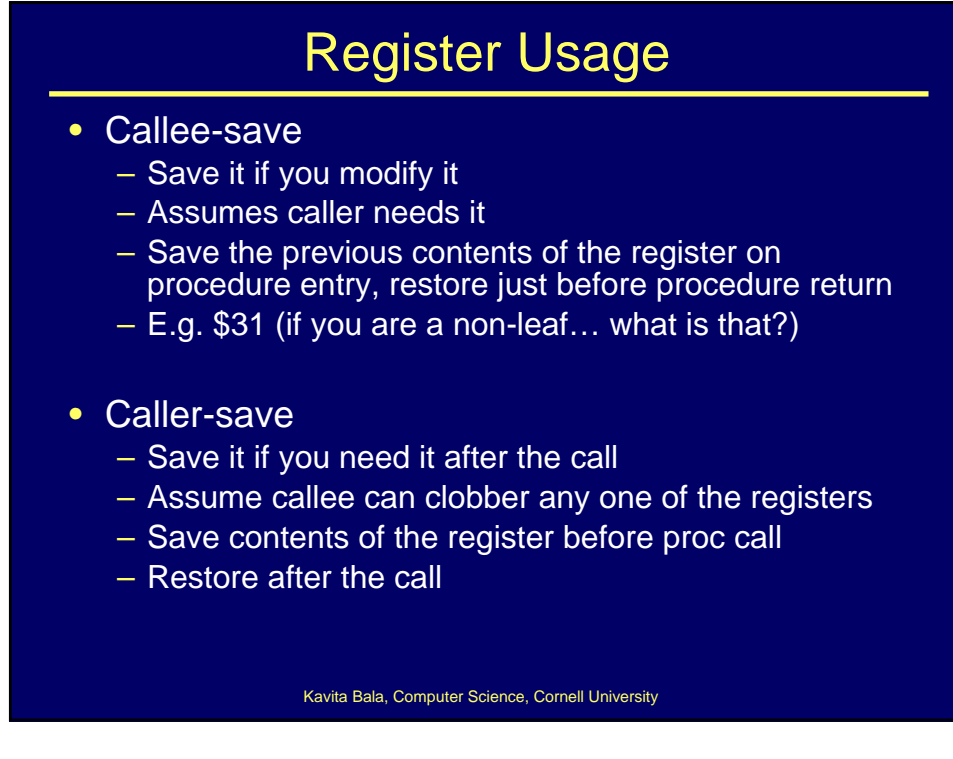

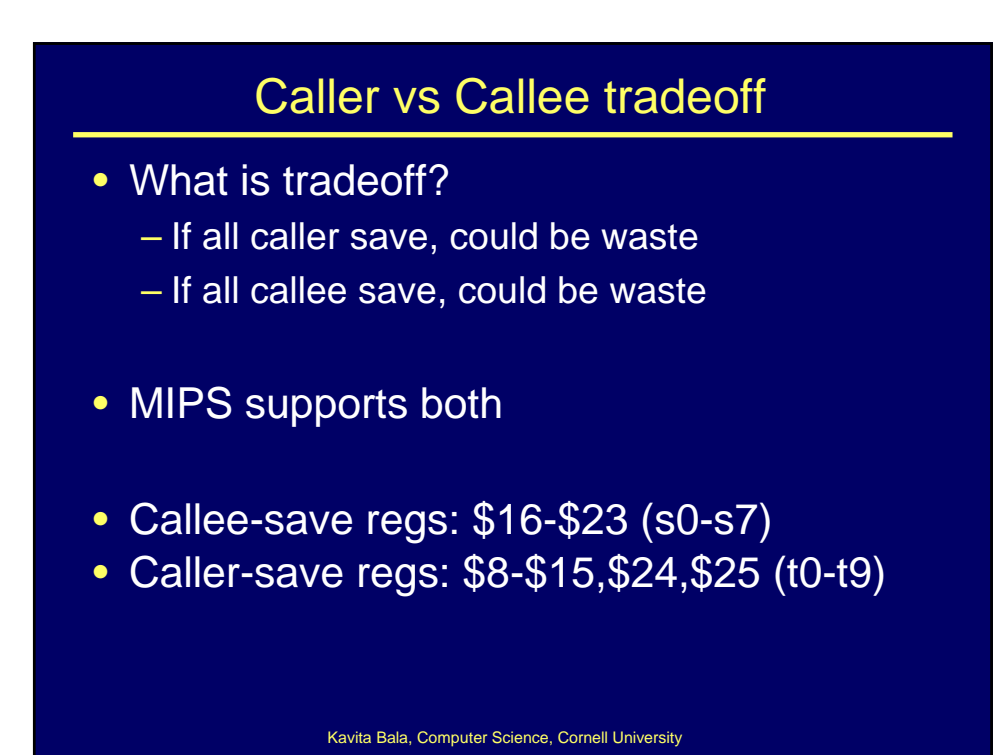

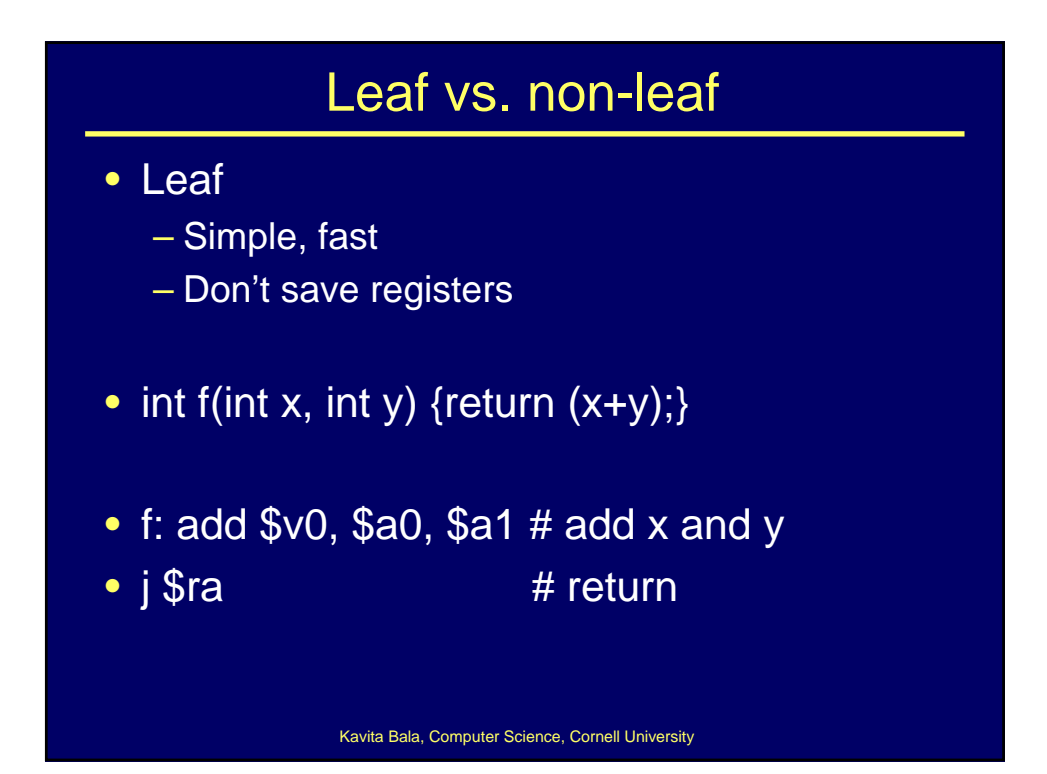

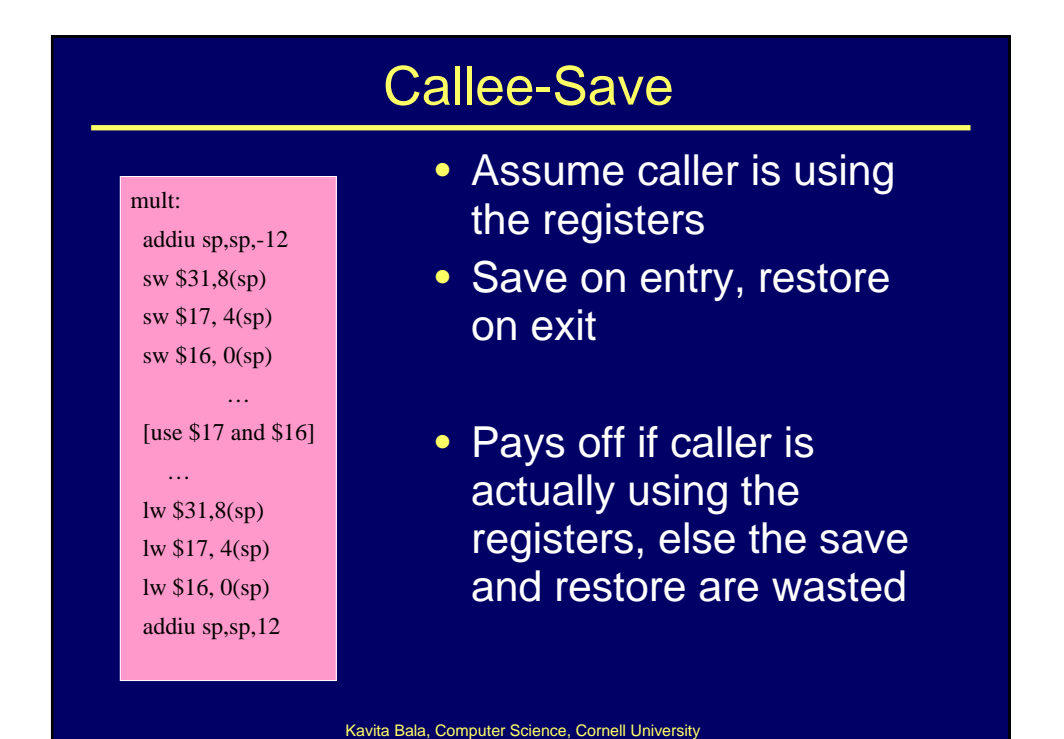

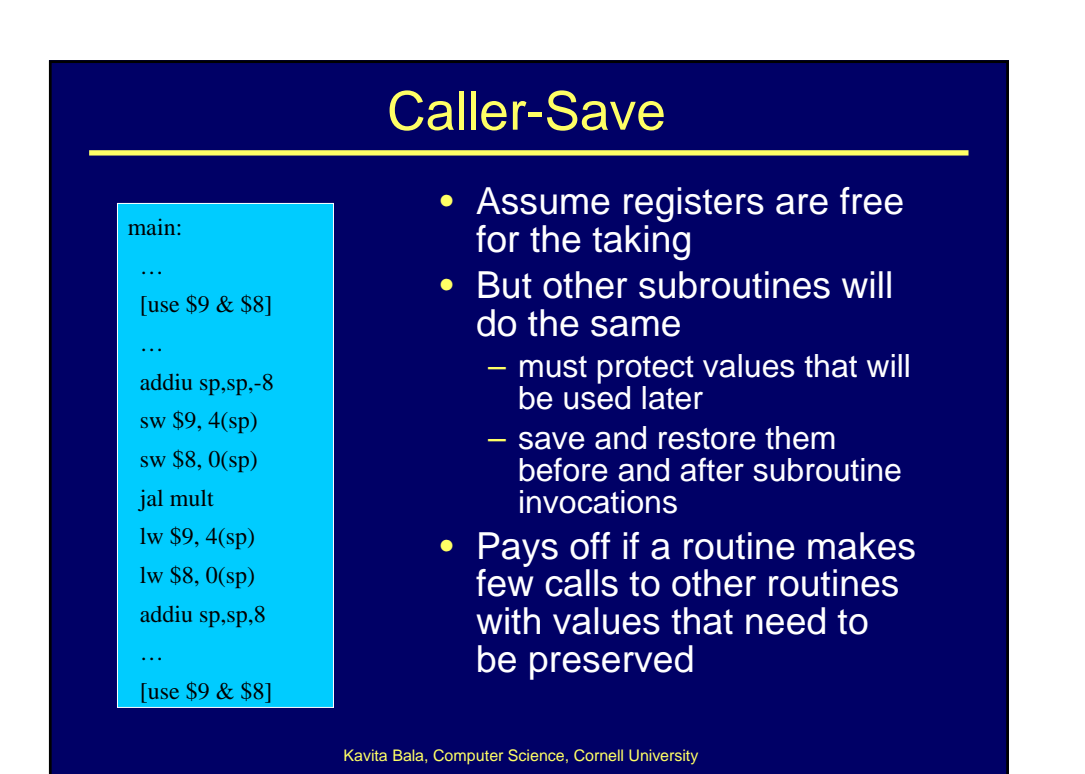

8

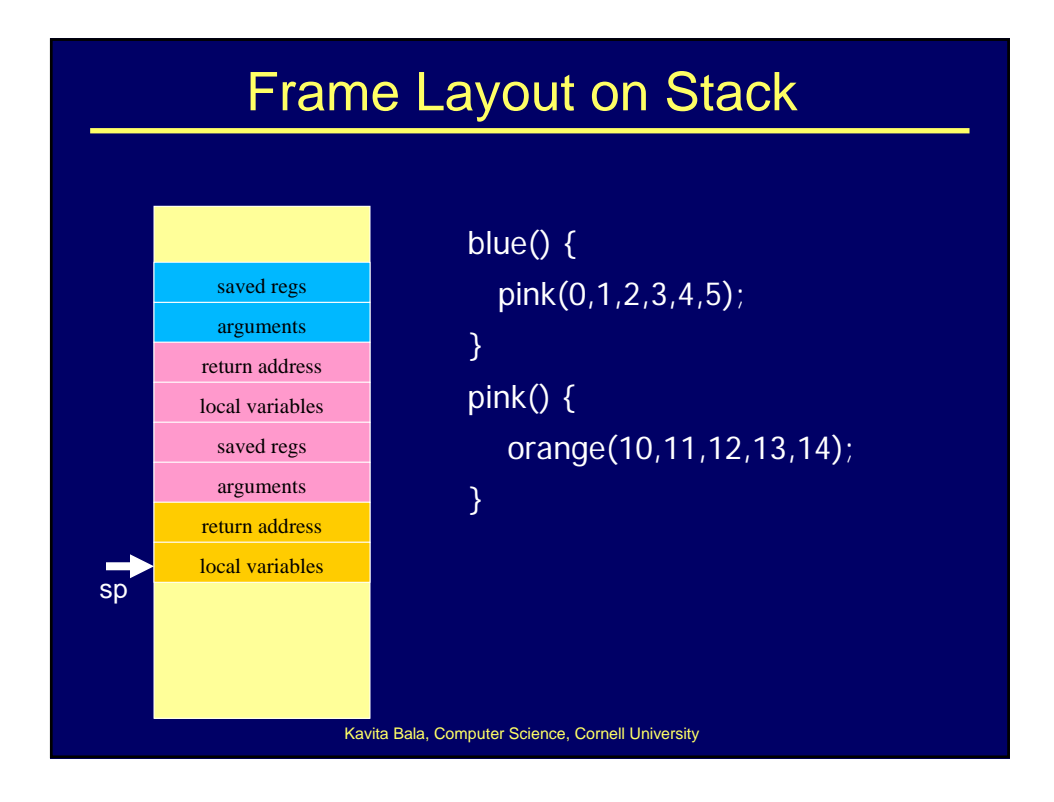

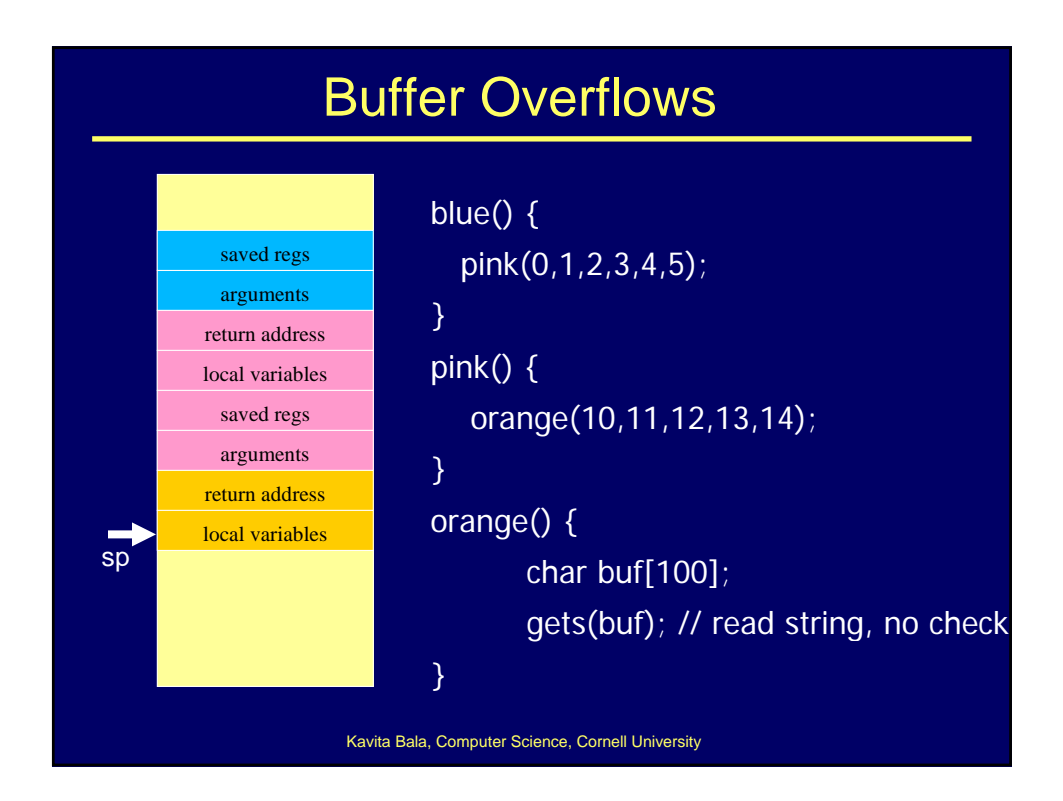

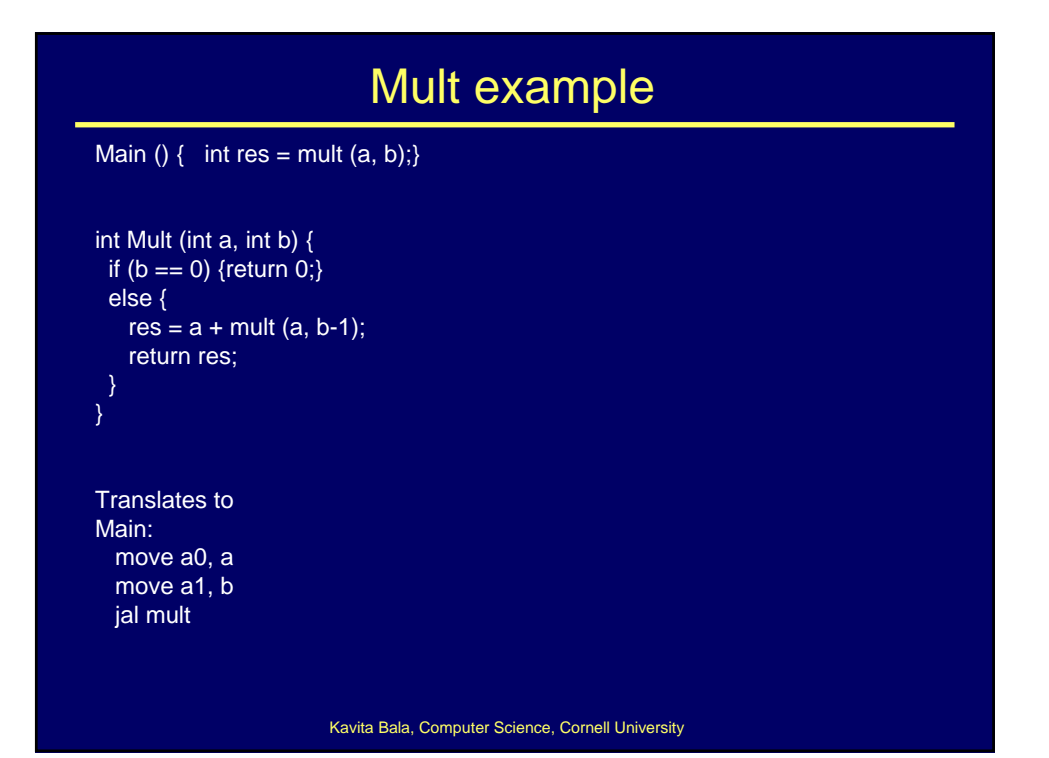

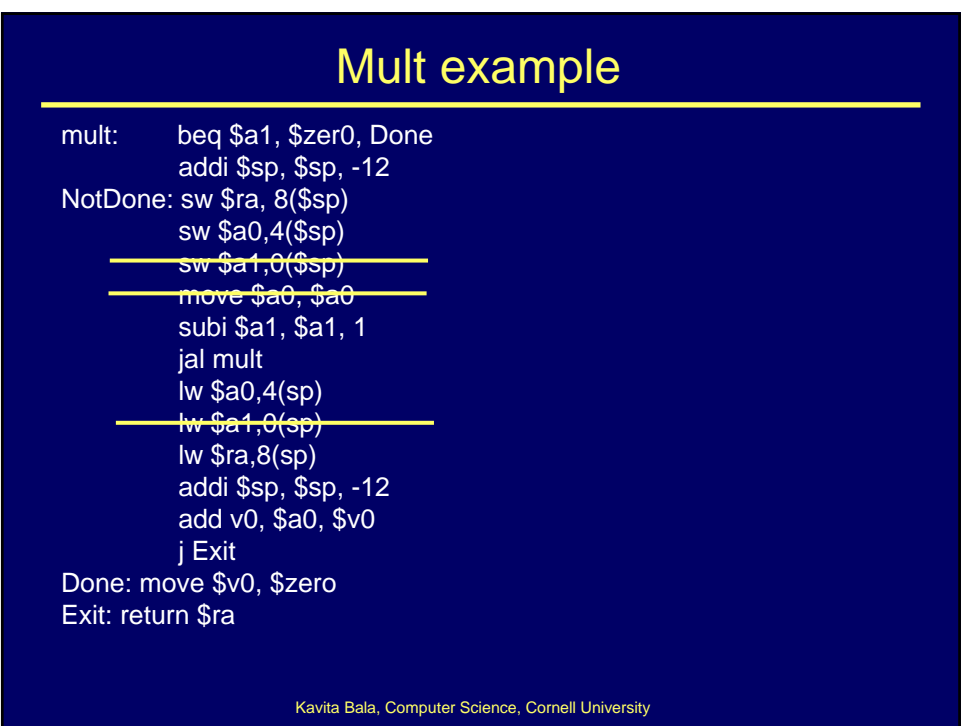

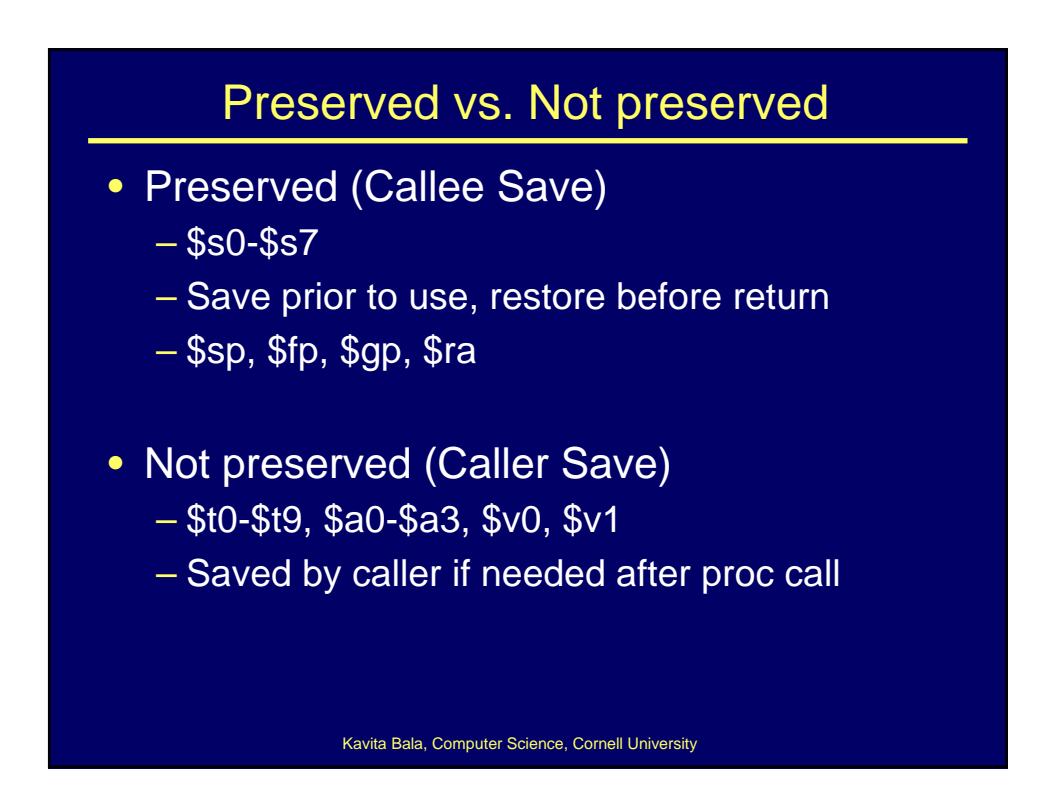

## MIPS Register Recap

- Return address: \$31 (ra)
- Stack pointer: \$29 (sp)
- Frame pointer: \$30 (fp)
- First four arguments: \$4-\$7 (a0-a3)
- Return result: \$2-\$3 (v0-v1)
- Callee-save free regs: \$16-\$23 (s0-s7)
- Caller-save free regs: \$8-\$15,\$24,\$25 (t0-t9)
- Reserved: \$26, \$27
- Global pointer: \$28 (gp)
- Assembler temporary: \$1 (at)

## What happens on a call?

#### • Caller

- Save caller-saved registers \$a0-\$a3, \$t0-\$t9
- Load arguments in \$a0-\$a3, rest passed on stack
- Execute jal
- Callee Setup
	- Allocate memory for new frame (\$sp = \$sp-frame)
	- Save callee-saved registers \$s0-\$s7, \$fp, \$ra
	- Set frame pointer ( $$fp = $sp + frame$  size 4)
- Callee Return
	- Place return value in \$v0 and \$v1
	- Restore any callee-saved registers
	- $-$  Pop stack (\$sp = \$sp + frame size)
	- Return by jr \$ra

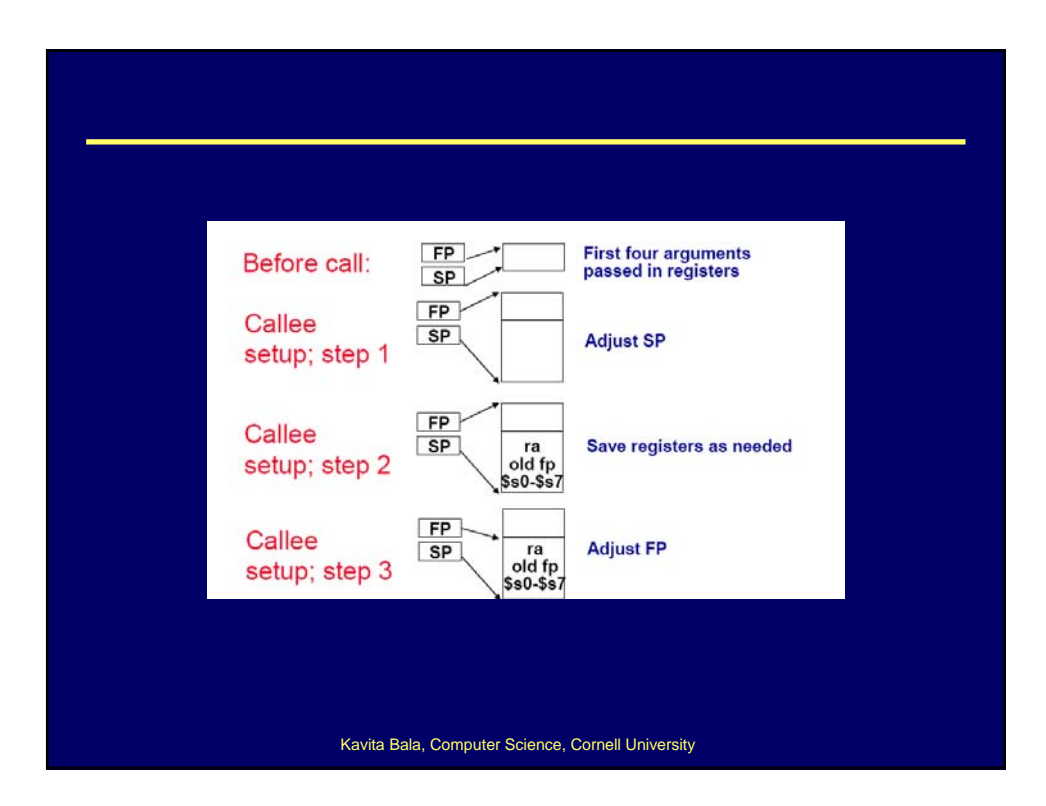

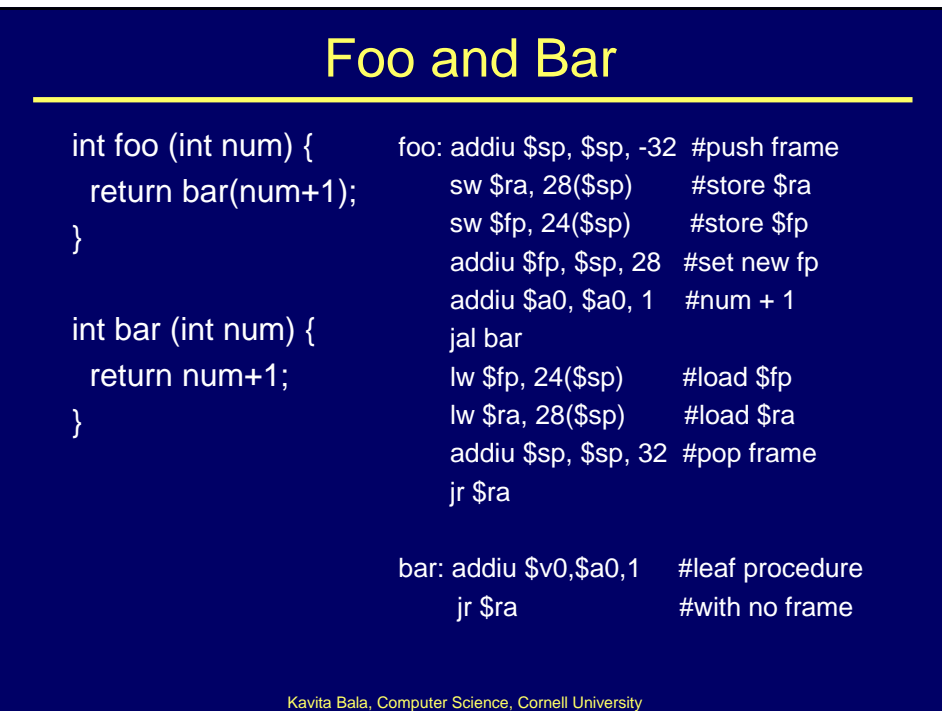

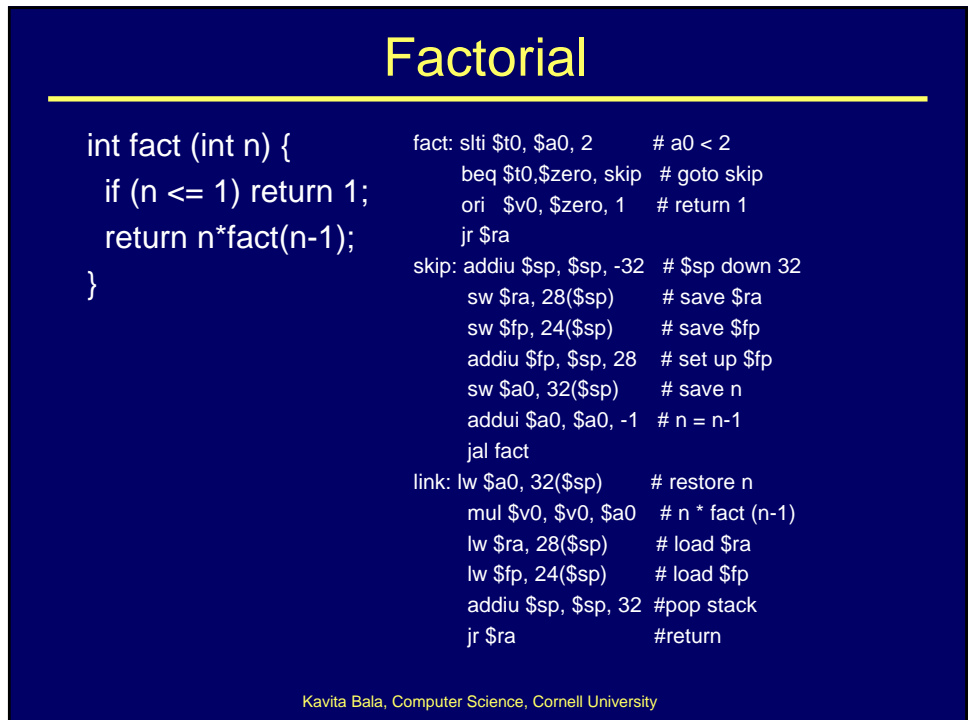

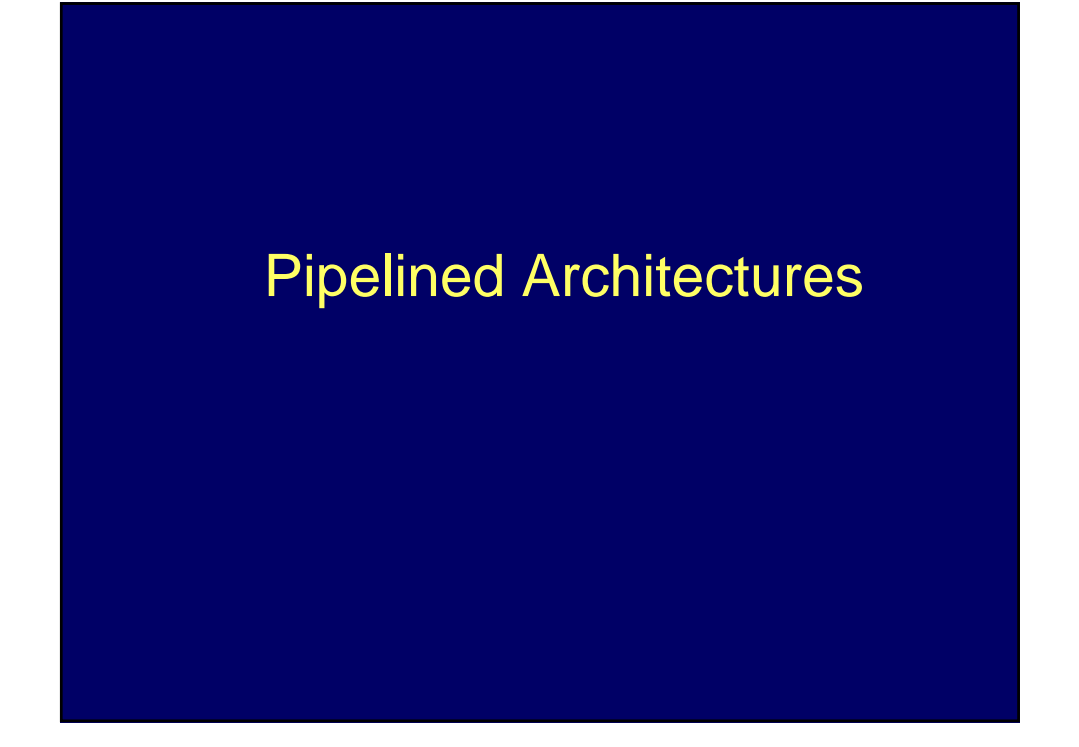

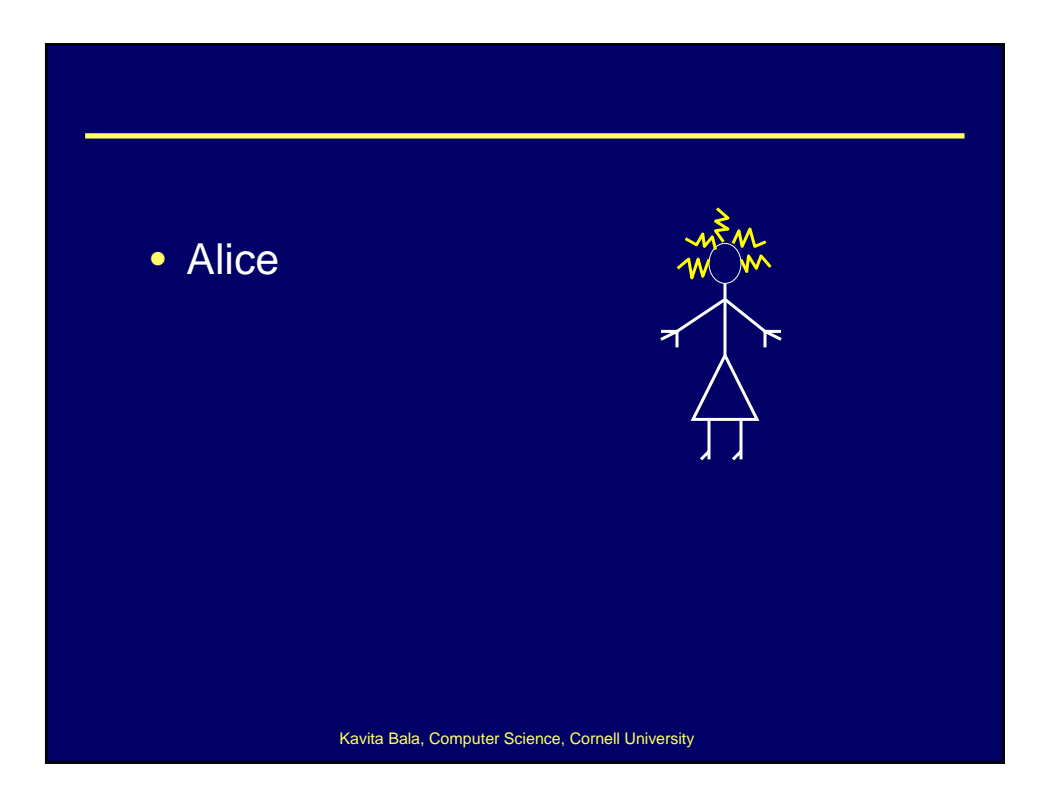

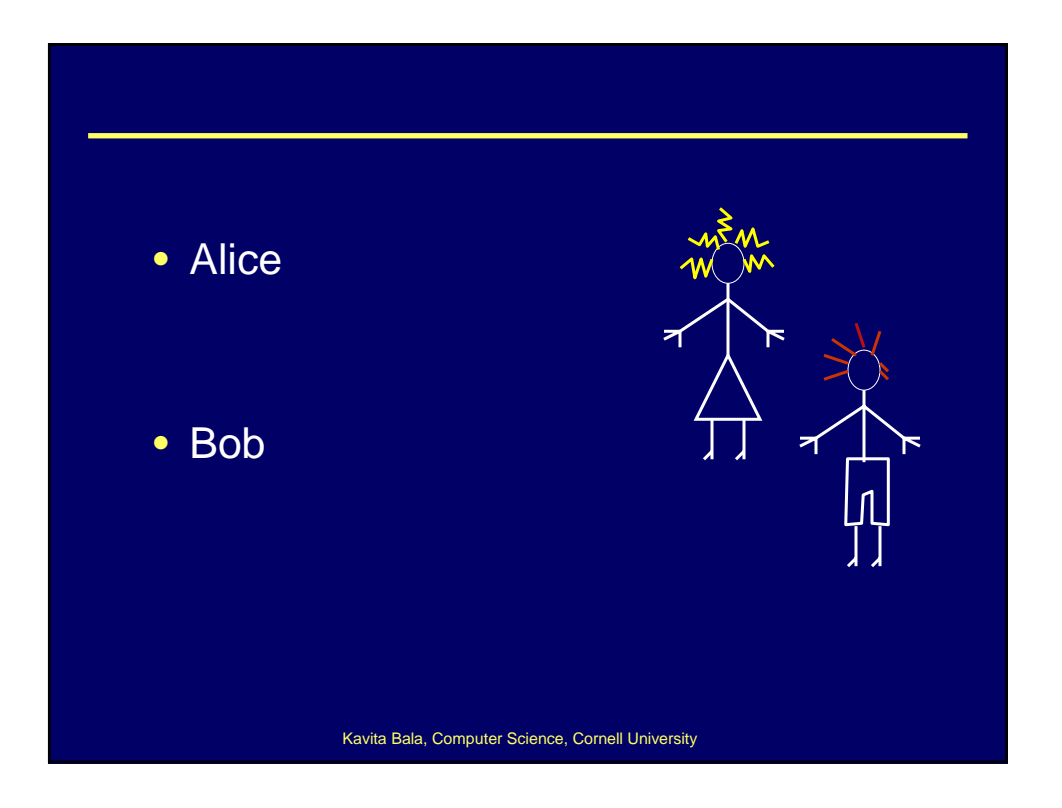

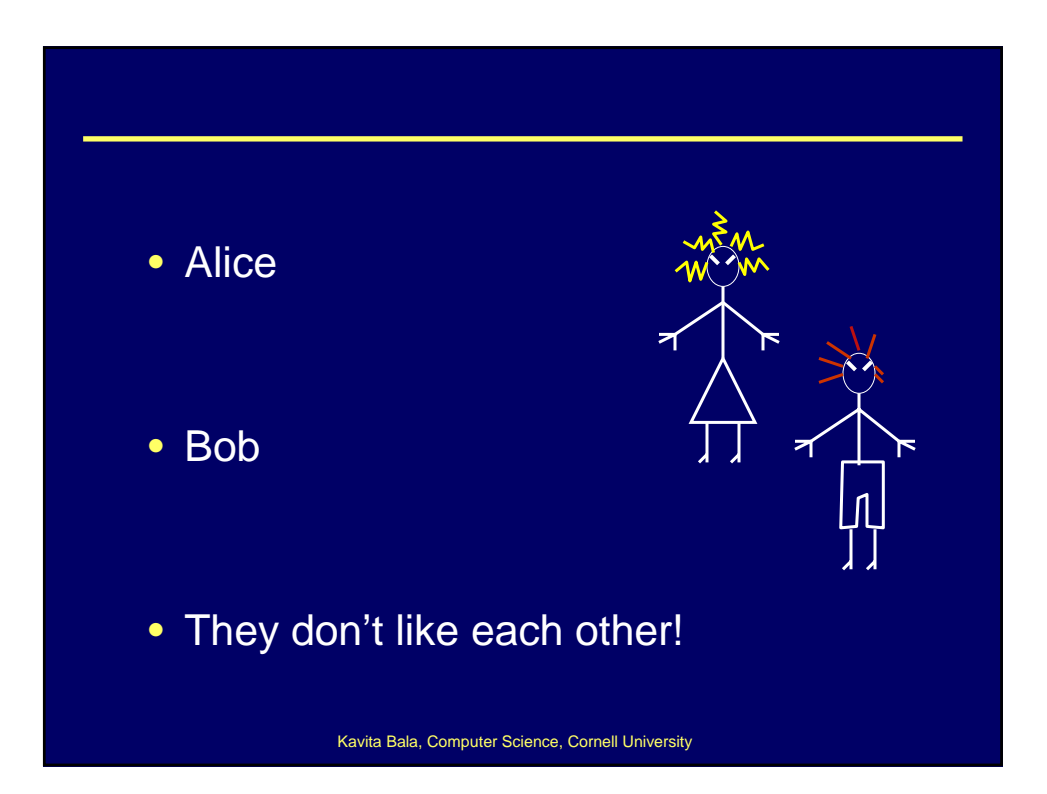

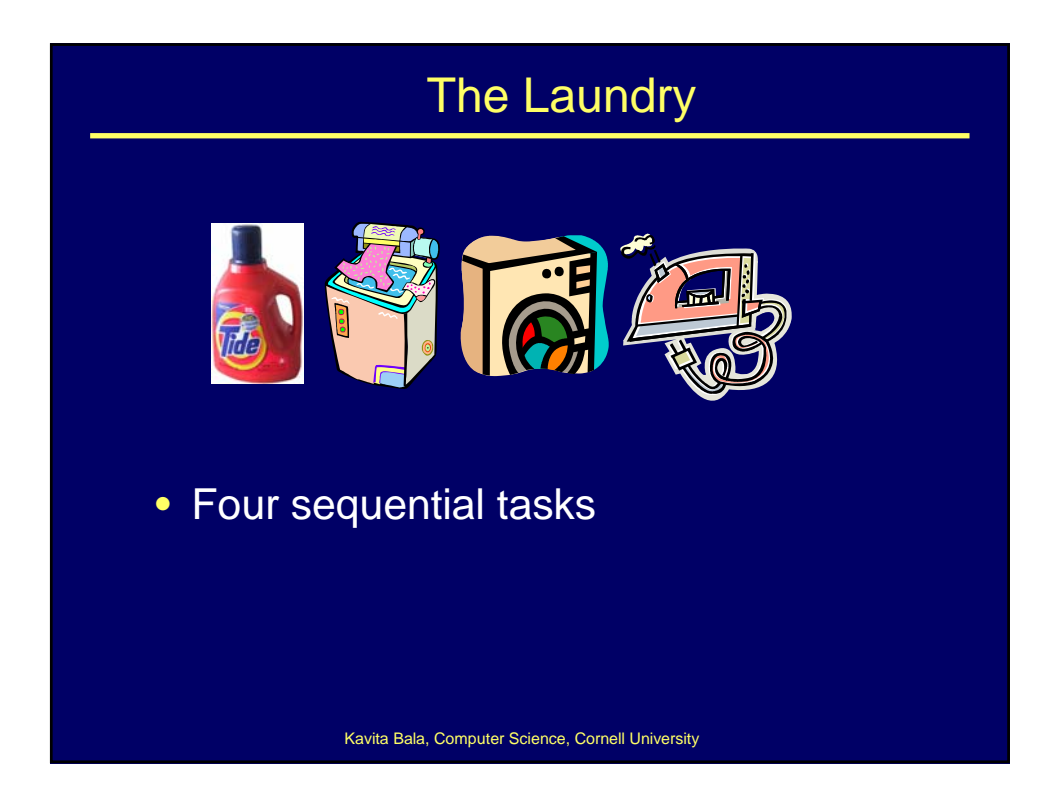

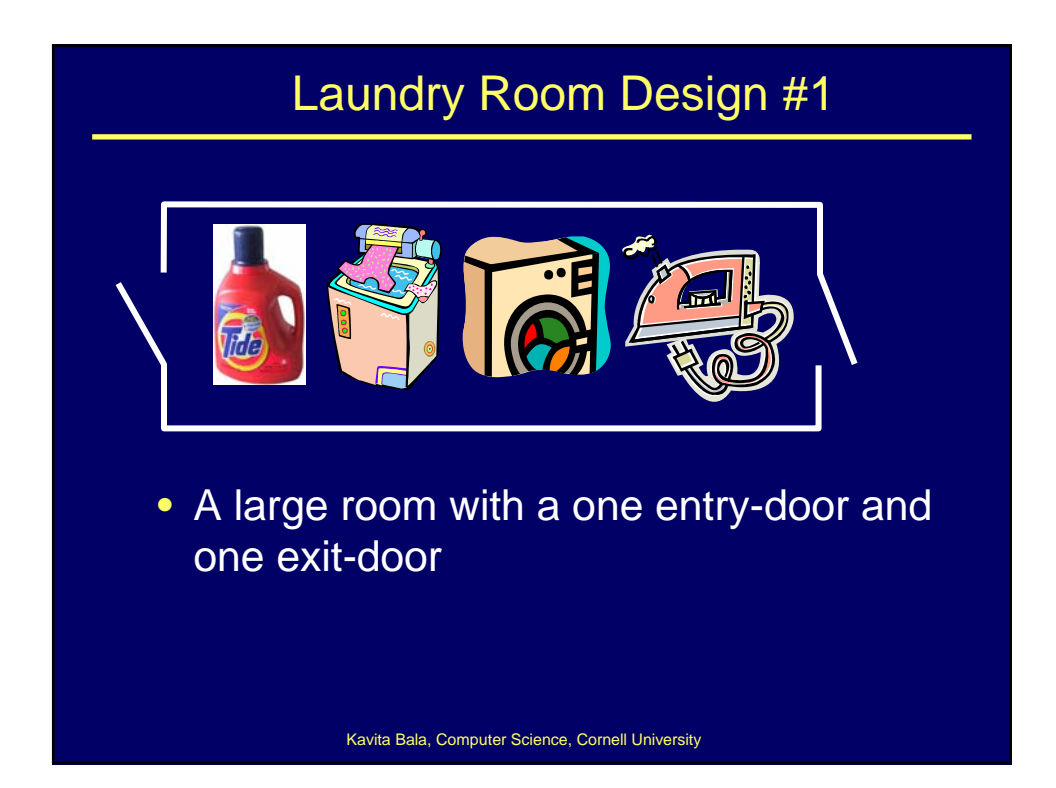

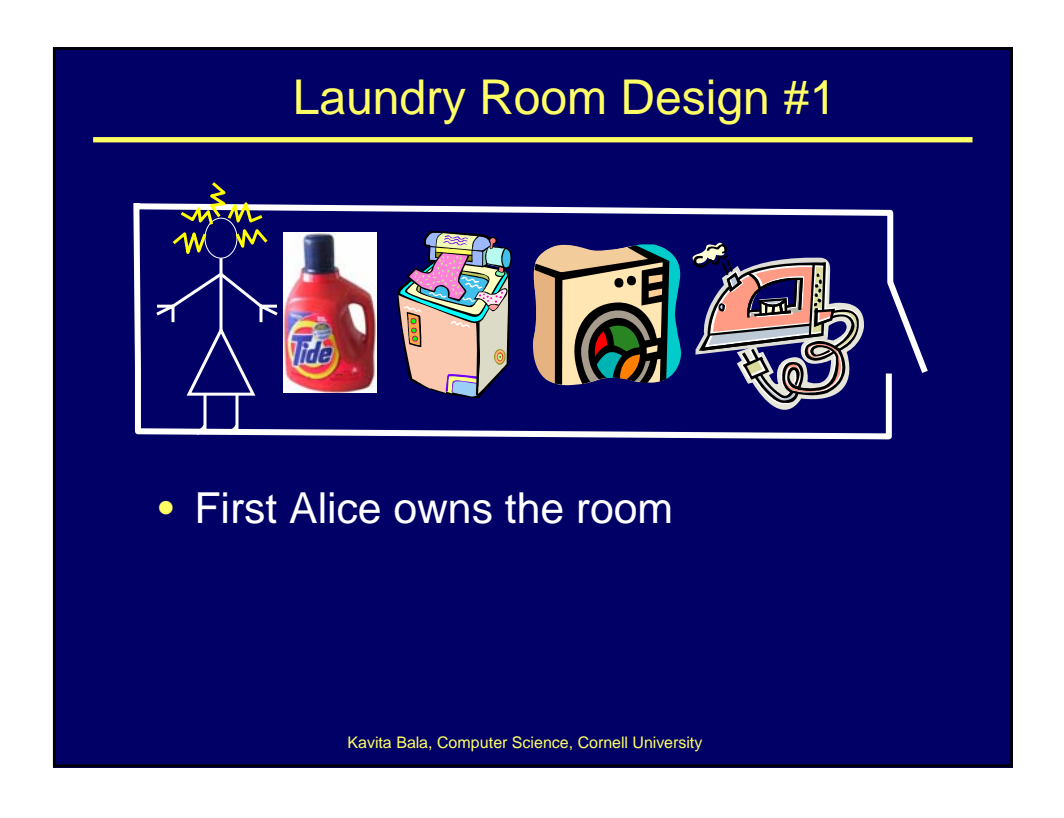

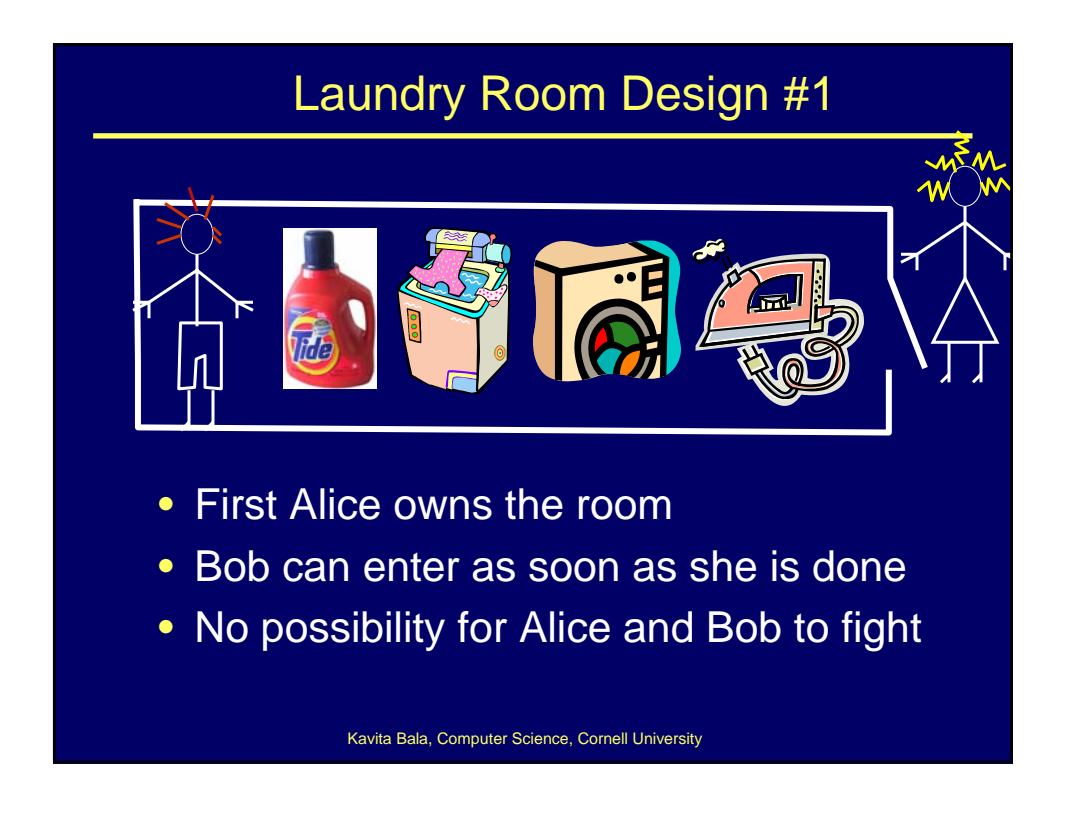

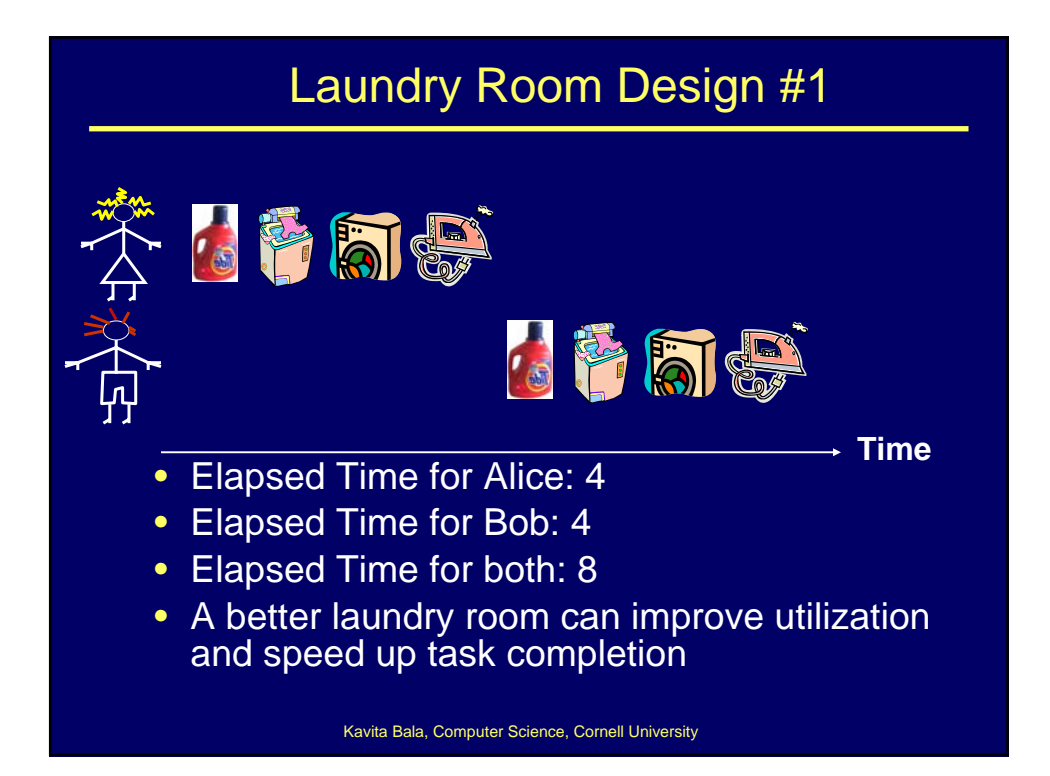

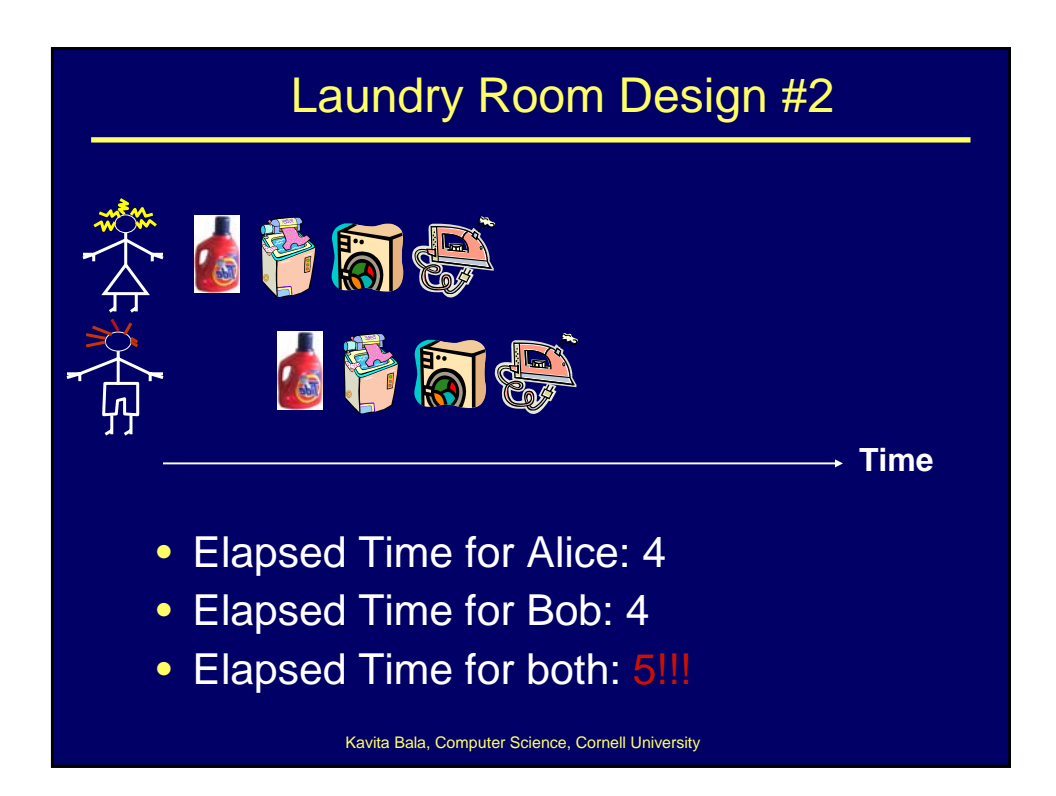

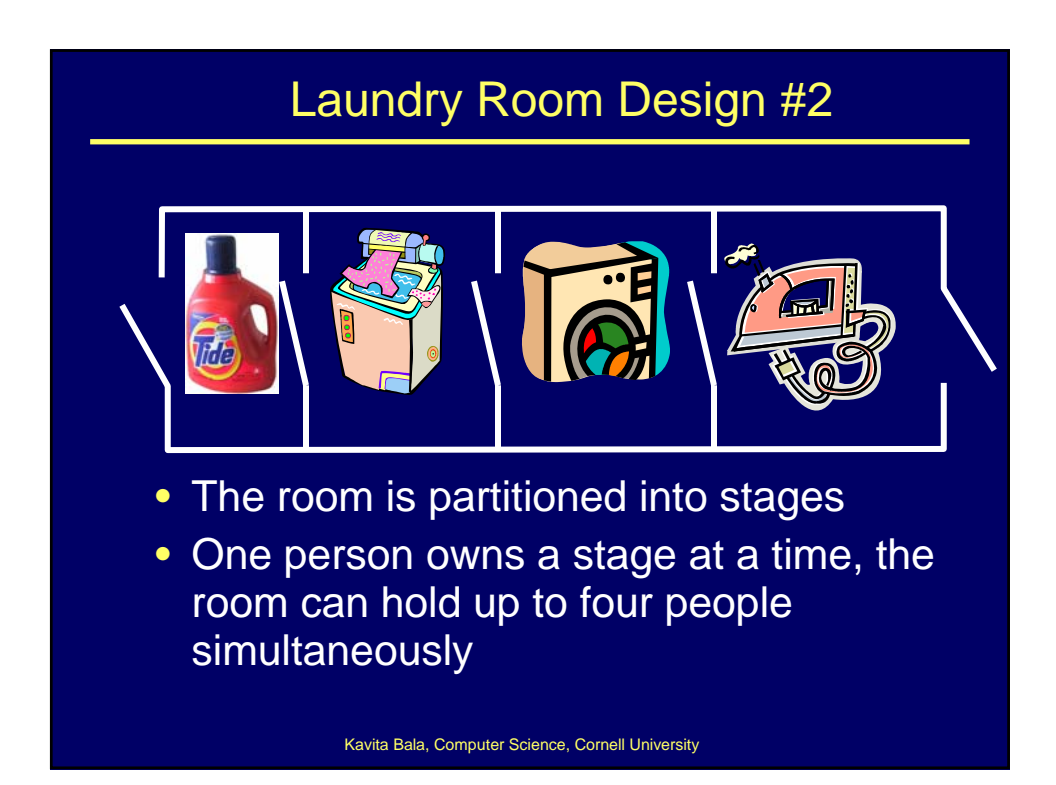

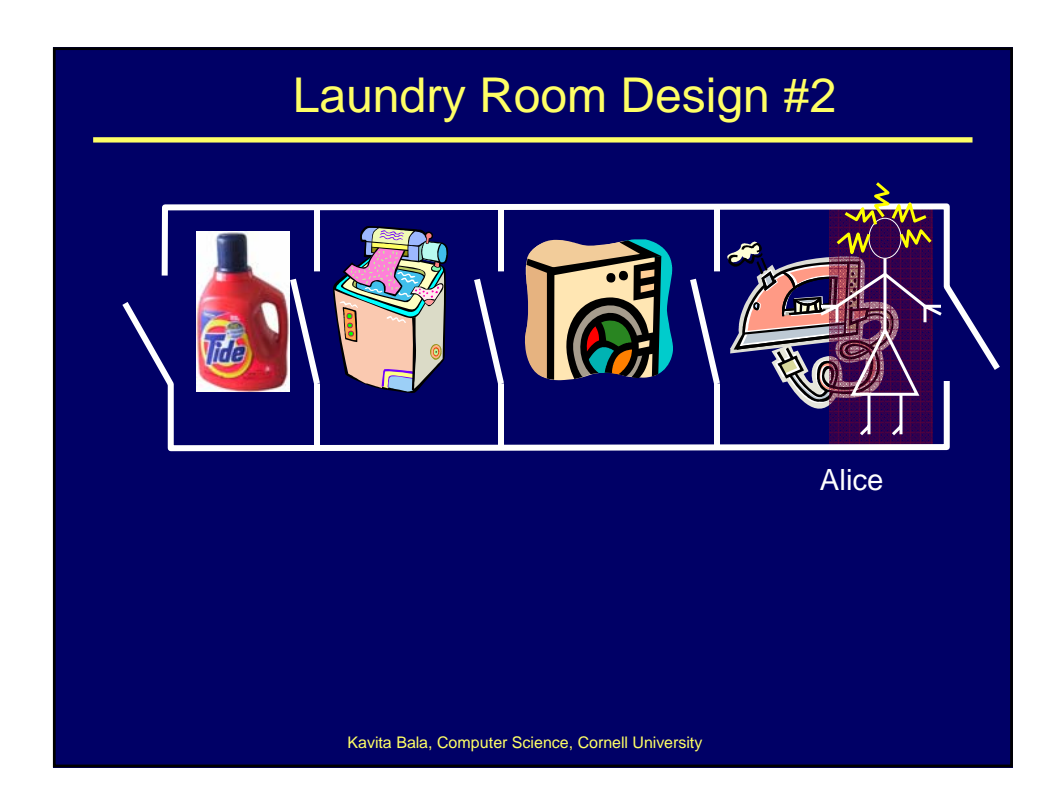

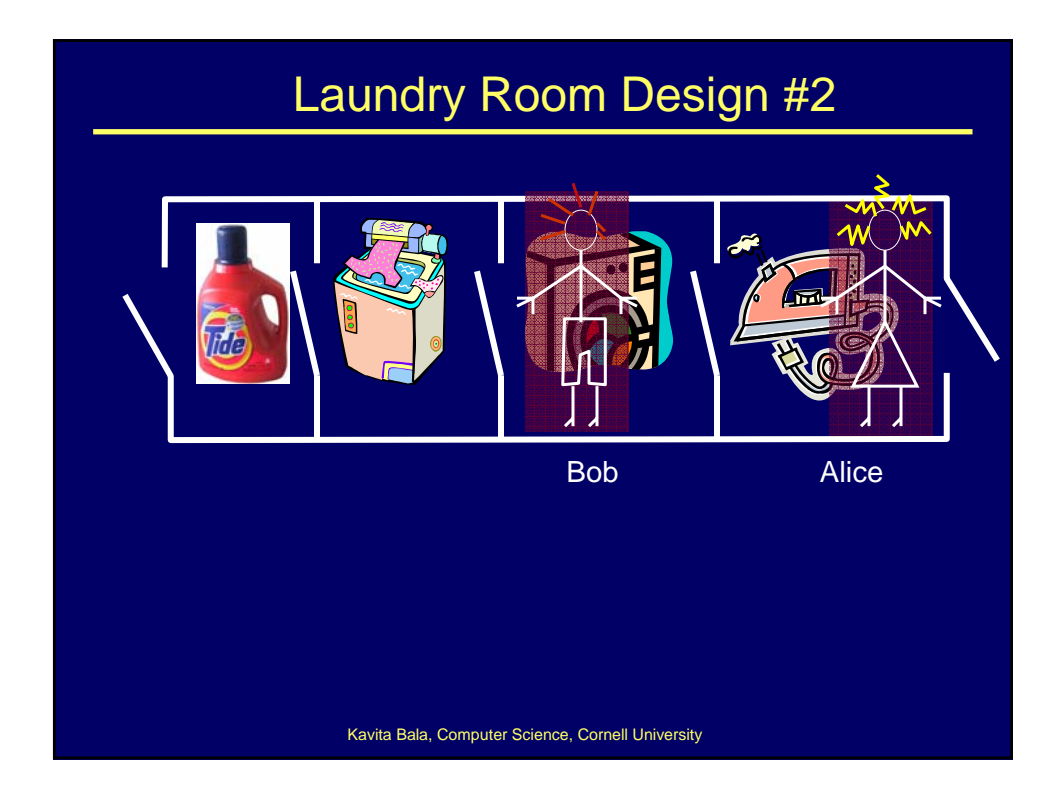

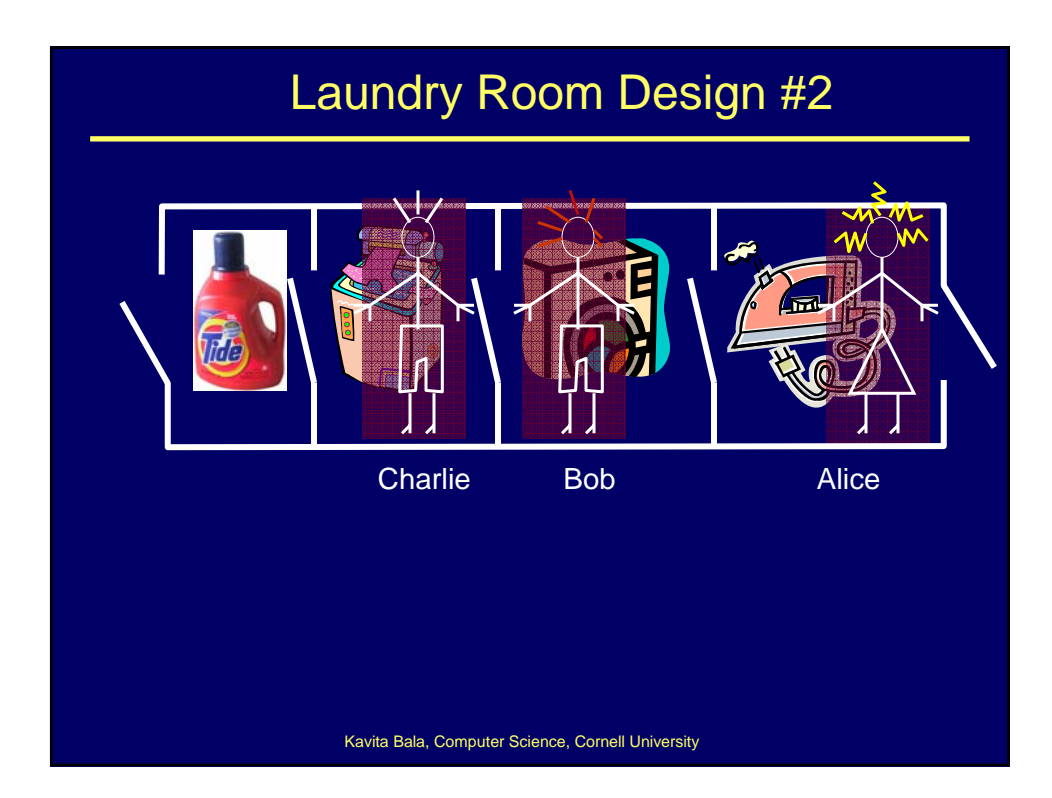

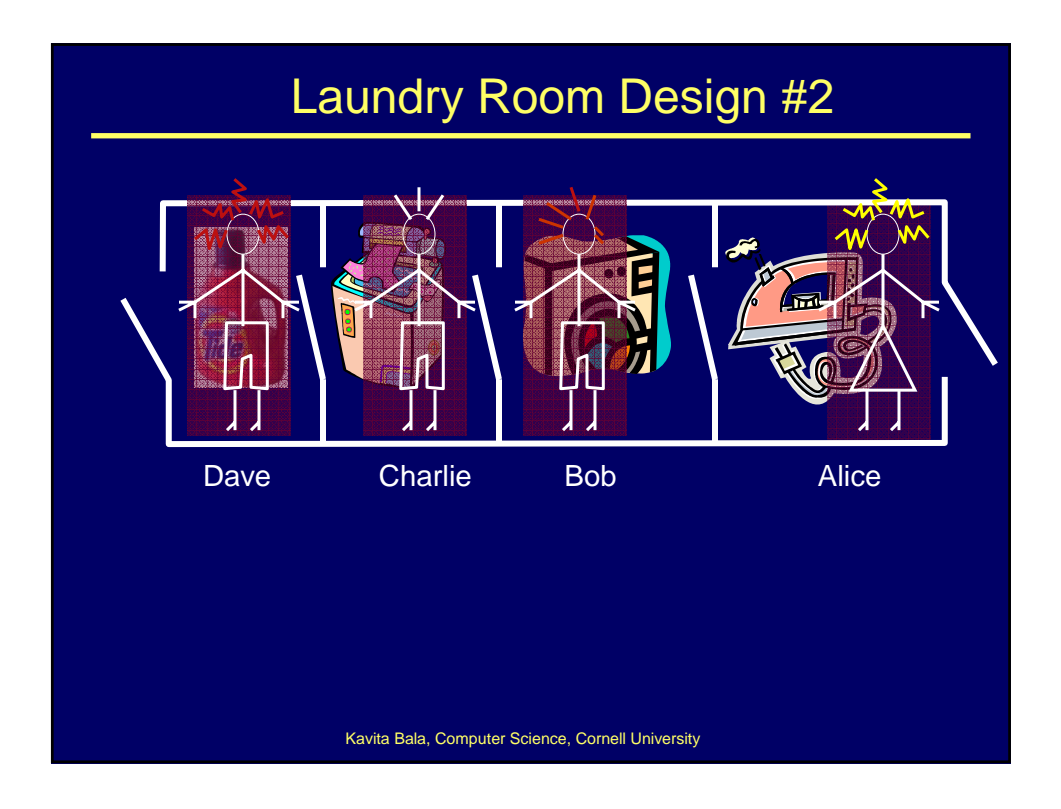

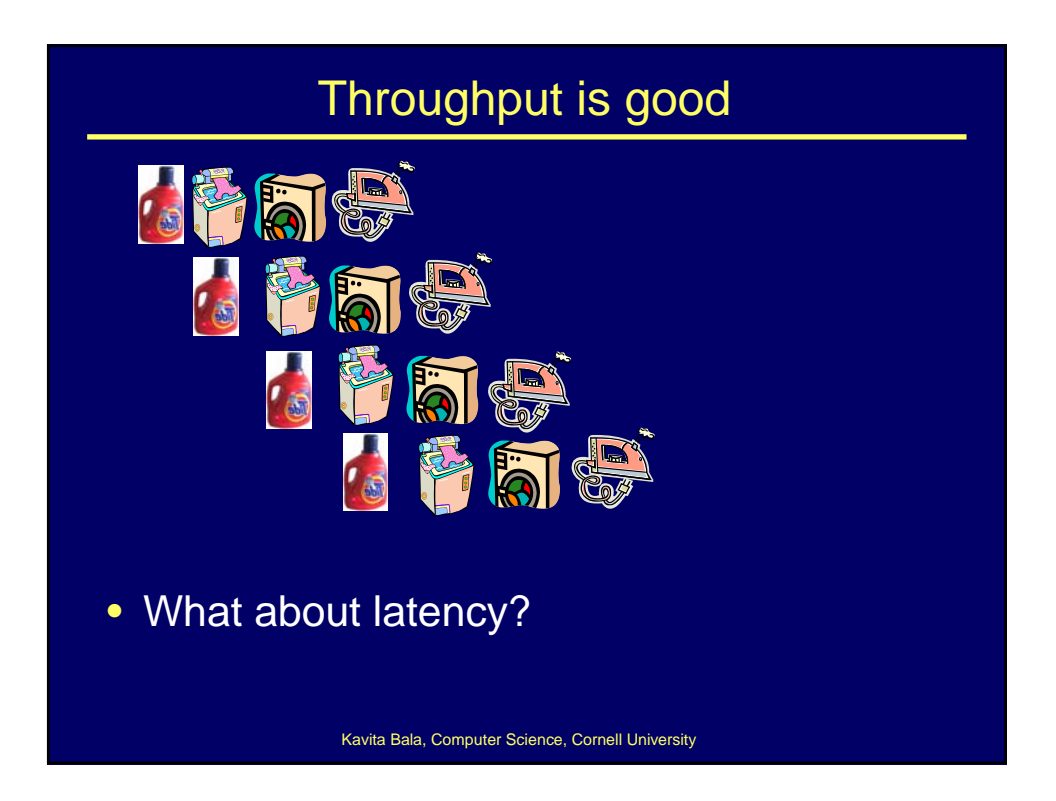

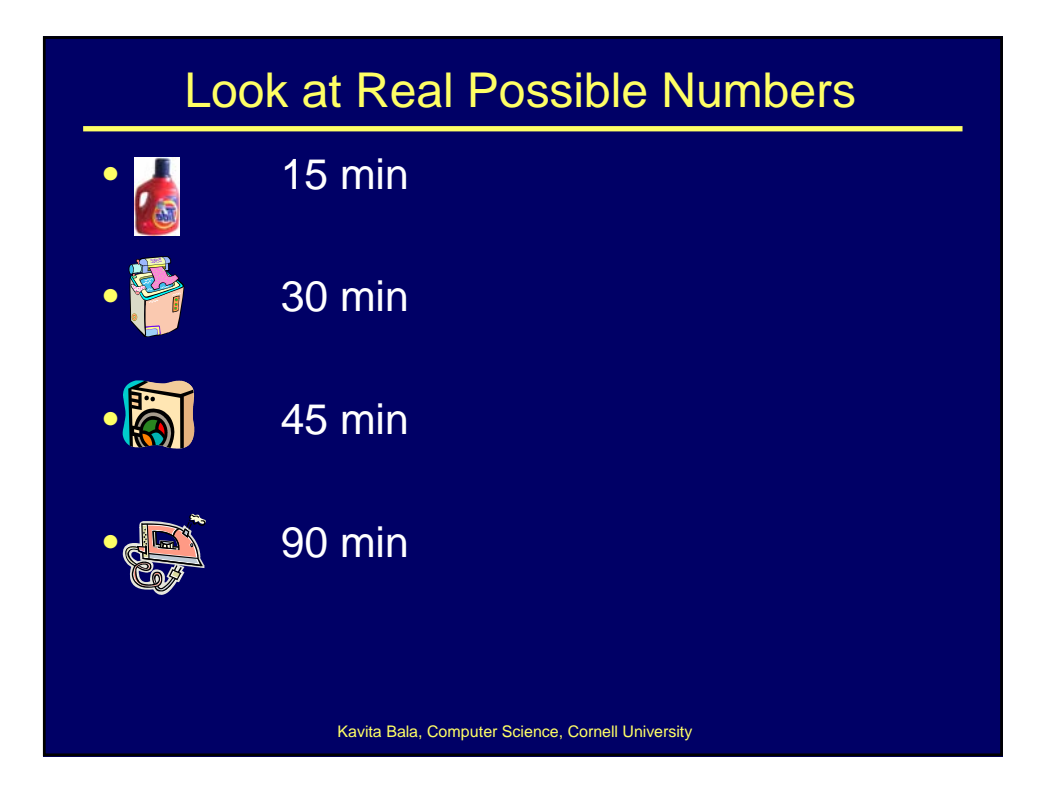

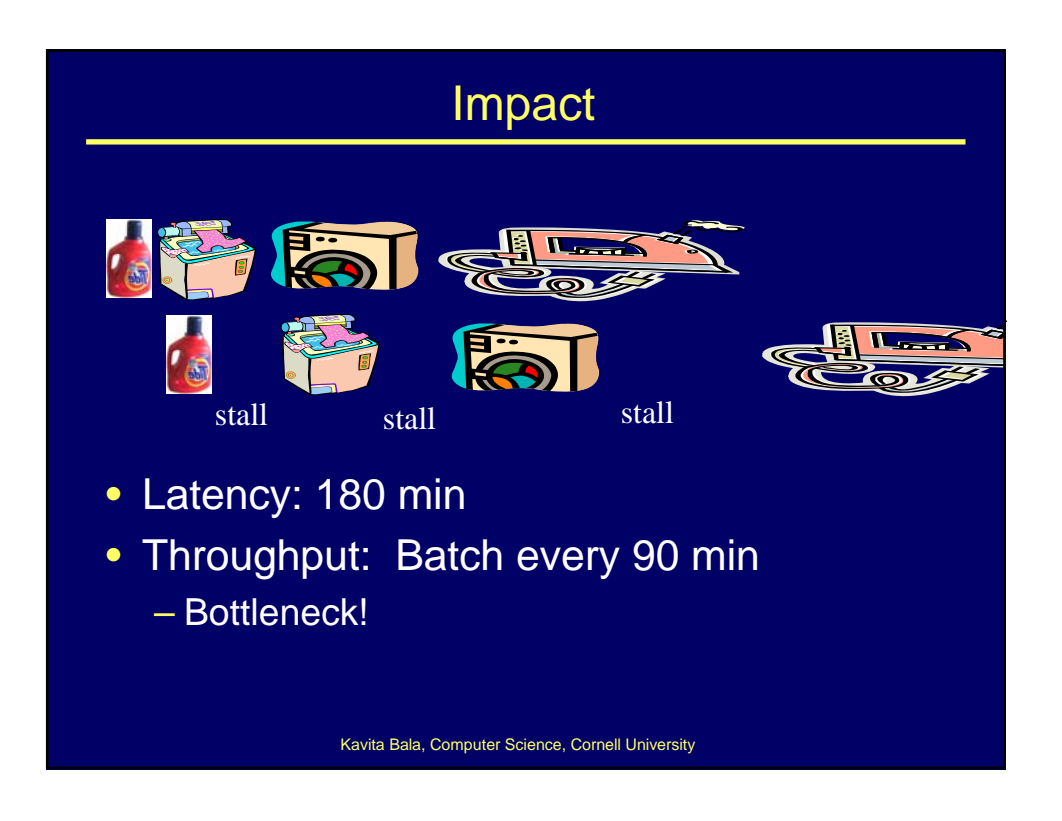

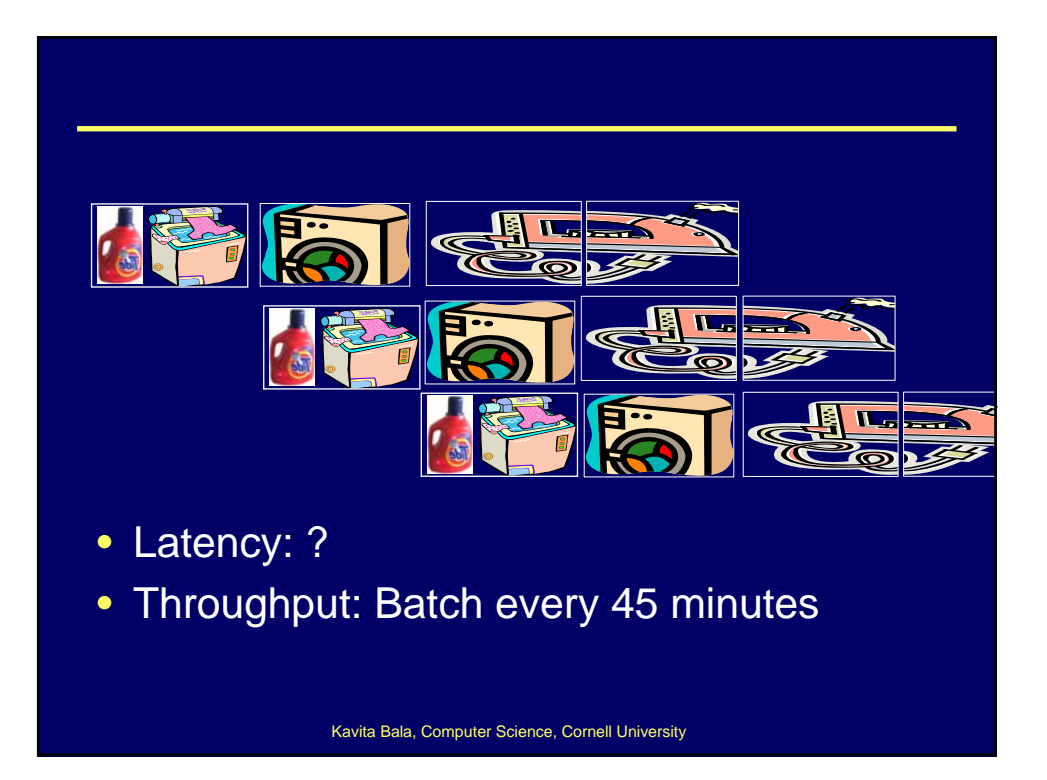

![](_page_22_Figure_1.jpeg)